## Package 'did'

February 18, 2020

Title Treatment Effects with Multiple Periods and Groups

Version 1.2.3

Description The standard Difference-in-Differences (DID) setup involves two peri-

ods and two groups -- a treated group and untreated group. Many applications of DID methods involve more than two periods and have individuals that are treated at different points in time. This package contains tools for computing average treatment effect parameters in Difference in Differences models with more than two periods and with variation in treatment timing using the methods developed in Call-

away and Sant'Anna (2019) <https://ssrn.com/abstract=3148250>. The main parameters are group-time average treatment effects which are the average treatment effect for a particular group at a a particular time. These can be aggregated into a fewer number of treatment effect parameters, and the package deals with the cases where there is selective treatment timing, dynamic treatment effects, calendar time effects, or combina-

tions of these. There are also functions for testing the Difference in Differences assumption, and plotting group-time average treatment effects.

Depends  $R (= 2.10)$ 

License GPL-2

Encoding UTF-8

LazyData true

Imports BMisc (>= 1.3.1), MASS, pbapply, stats, ggplot2, knitr, utils, gridExtra

RoxygenNote 7.0.2

VignetteBuilder knitr

Suggests rmarkdown

NeedsCompilation no

Author Brantly Callaway [aut, cre], Pedro H.C. Sant'Anna [aut]

Maintainer Brantly Callaway <bmcallaw@olemiss.edu>

Repository CRAN

Date/Publication 2020-02-18 00:00:02 UTC

## <span id="page-1-0"></span>R topics documented:

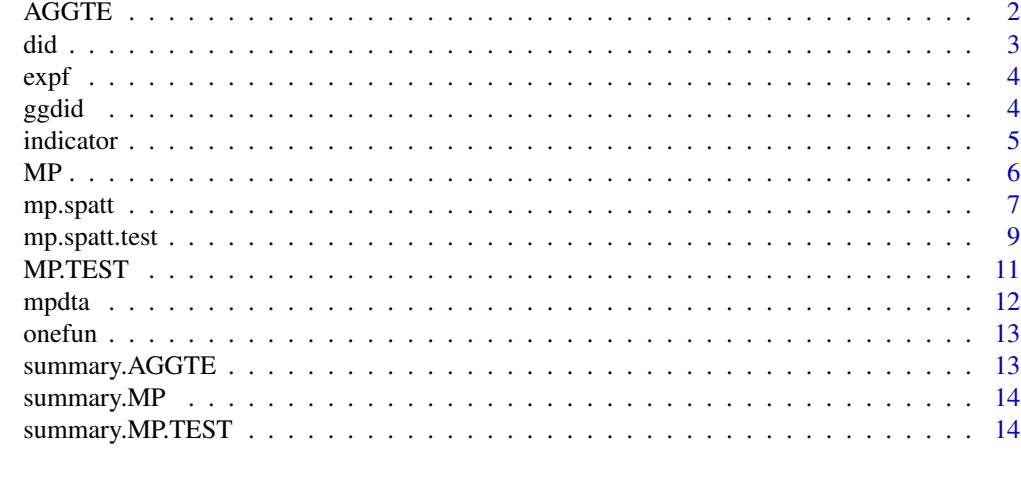

#### **Index** [15](#page-14-0)

AGGTE *AGGTE*

#### Description

AGGTE class for aggregate treatment effects

```
AGGTE(
  simple.att = NULL,
  simple.se = NULL,
  selective.att = NULL,
  selective.se = NULL,
  selective.att.g = NULL,
  selective.se.g = NULL,
  dynamic.att = NULL,
  dynamic.se = NULL,
  dynamic.att.e = NULL,
  dynamic.se.e = NULL,
  calendar.att = NULL,
  calendar.se = NULL,
  calendar.att.t = NULL,
  calendar.se.t = NULL,
  dynsel.att.e1 = NULL,
  dynsel.se.e1 = NULL,
  dynsel.att.ee1 = NULL,
  dynsel.se.ee1 = NULL,
  groups = NULL,
```

```
did 3
```

```
times = NULL
```
### Arguments

 $\mathcal{L}$ 

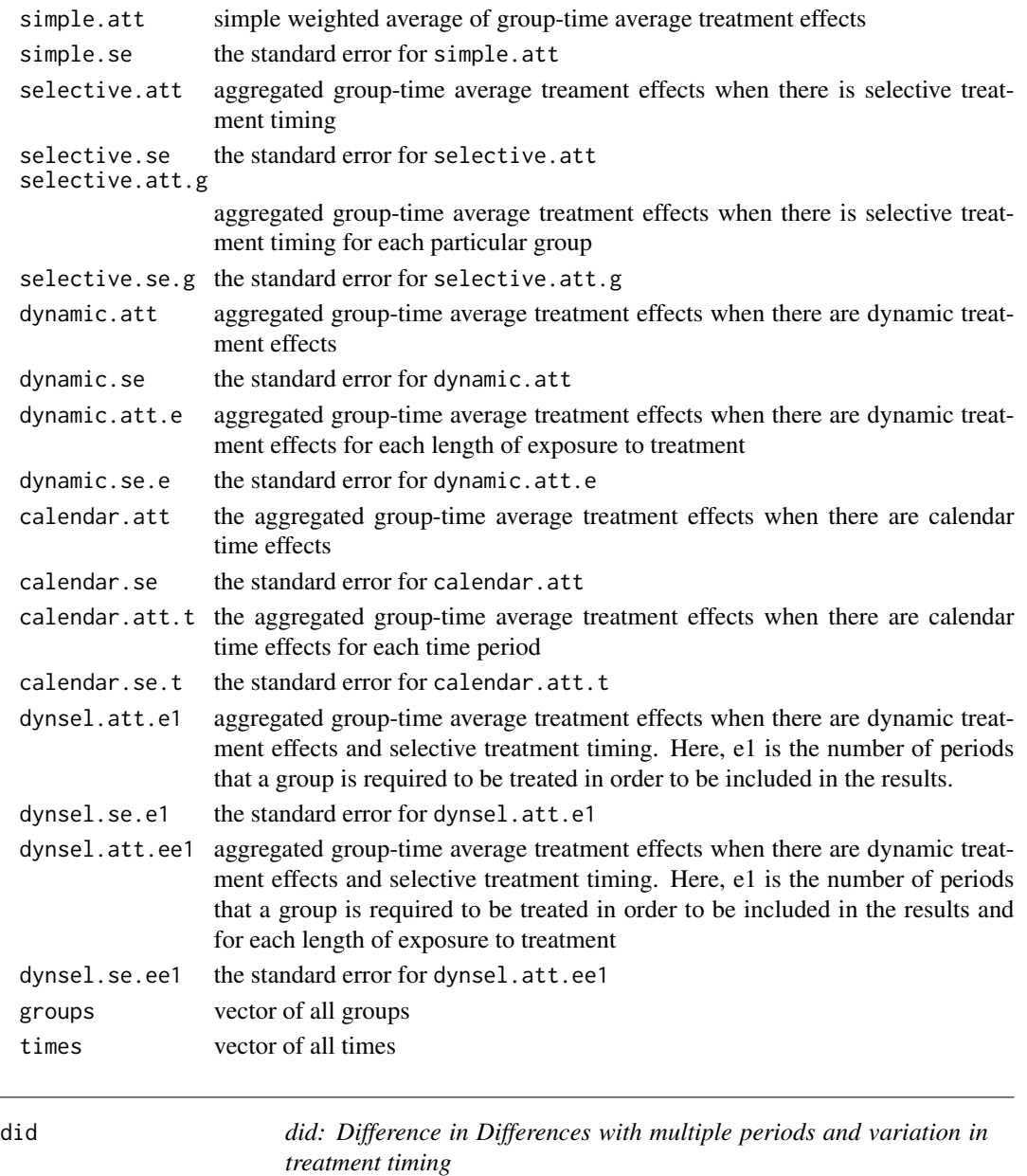

## Description

did: Difference in Differences with multiple periods and variation in treatment timing

<span id="page-3-0"></span>expf *expf*

#### Description

exponential weighting function

#### Usage

expf(X, u)

#### Arguments

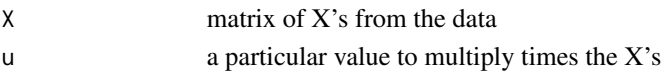

#### Value

numeric vector

#### Examples

data(mpdta) dta <- subset(mpdta, year==2007) X <- model.matrix(~lpop, data=dta)  $X \leq -expf(X, X[1,])$ 

ggdid *ggdid*

#### Description

Function to plot MP objects

```
ggdid(
 mpobj,
  type = c("attgt", "dynamic", "selective", "calendar", "dynsel"),
 ylim = NULL,
 xlab = NULL,ylab = NULL,
 title = "Group",
 xgap = 1,
 ncol = 1,
  e1 = 1\mathcal{L}
```
#### <span id="page-4-0"></span>indicator 5

#### Arguments

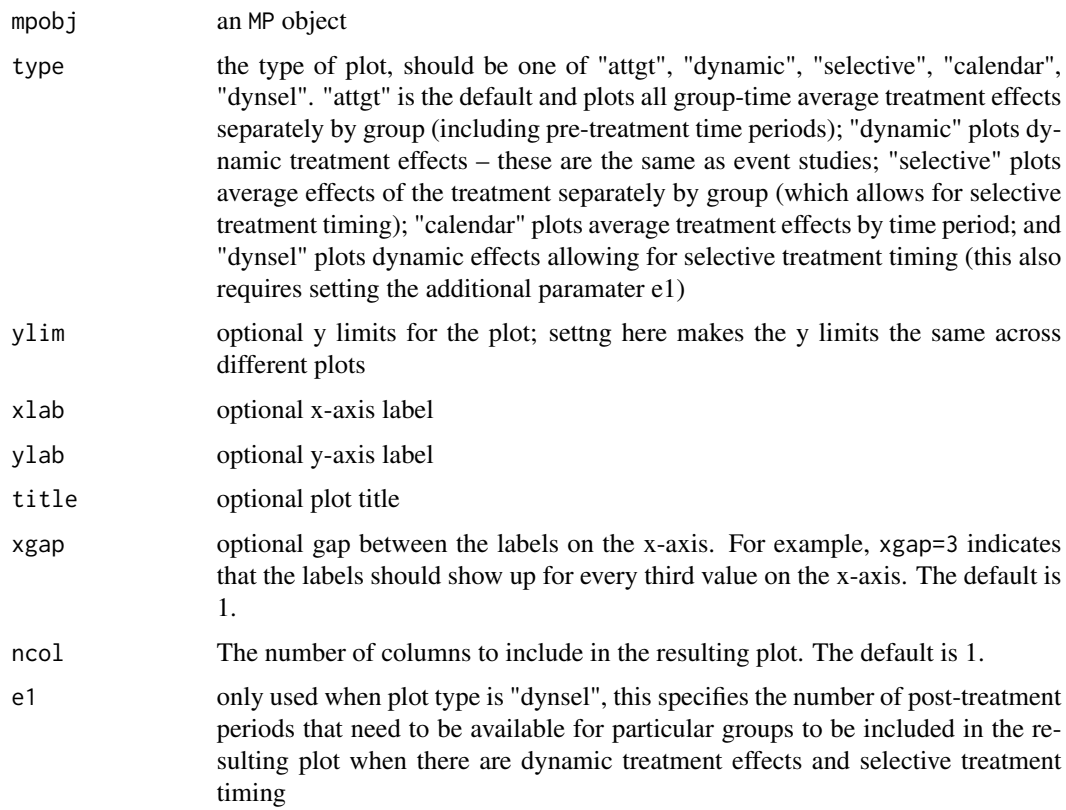

## Examples

```
## Not run:
data(mpdta)
out <- mp.spatt(lemp ~ treat, xformla=~lpop, data=mpdta,
                panel=TRUE, first.treat.name="first.treat",
                idname="countyreal", tname="year",
                bstrap=FALSE, se=TRUE, cband=FALSE)
ggdid(out)
```
## End(Not run)

indicator *indicator*

#### Description

indicator weighting function

#### <span id="page-5-0"></span>Usage

indicator(X, u)

#### Arguments

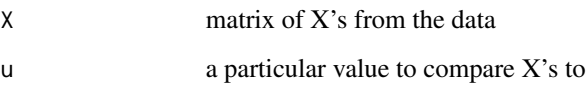

#### Value

numeric vector

#### Examples

data(mpdta) dta <- subset(mpdta, year==2007) X <- model.matrix(~lpop, data=dta) X <- indicator(X, X[1,])

MP *MP*

#### Description

multi-period object

```
MP(
  group,
  t,
  att,
  V,
  c,
  inffunc,
  n = NULL,W = NULL,Wpval = NULL,
  aggte = NULL
\overline{\phantom{a}}
```
#### <span id="page-6-0"></span>mp.spatt 7

#### Arguments

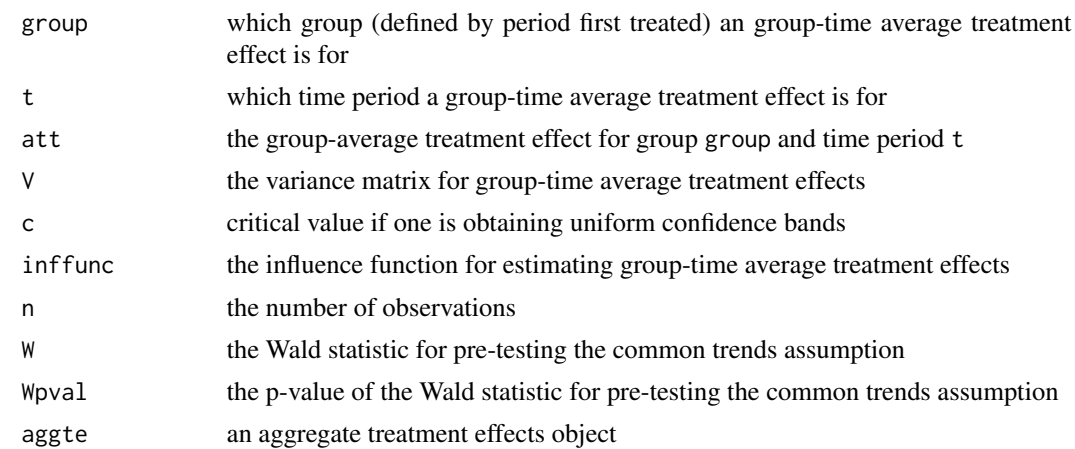

#### Value

MP object

mp.spatt *mp.spatt*

#### Description

mp.spatt computes the ATT in the case where there are more than two periods of data and allowing for treatment to occur at different points in time extending the method of Abadie (2005). This method relies on once individuals are treated they remain in the treated state for the duration.

```
mp.spatt(
  formla,
  xformla = NULL,
  data,
  tname,
  aggte = TRUE,
  w = NULL,panel = FALSE,
  idname = NULL,first.treat.name,
  alp = 0.05,
 method = "logit",
  se = TRUE,bstrap = FALSE,
  biters = 100,
  clustervars = NULL,
```

```
\text{cband} = \text{FALSE},
  citers = 100,seedvec = NULL,p1 = FALSE,cores = 2,printdetails = TRUE
)
```
## Arguments

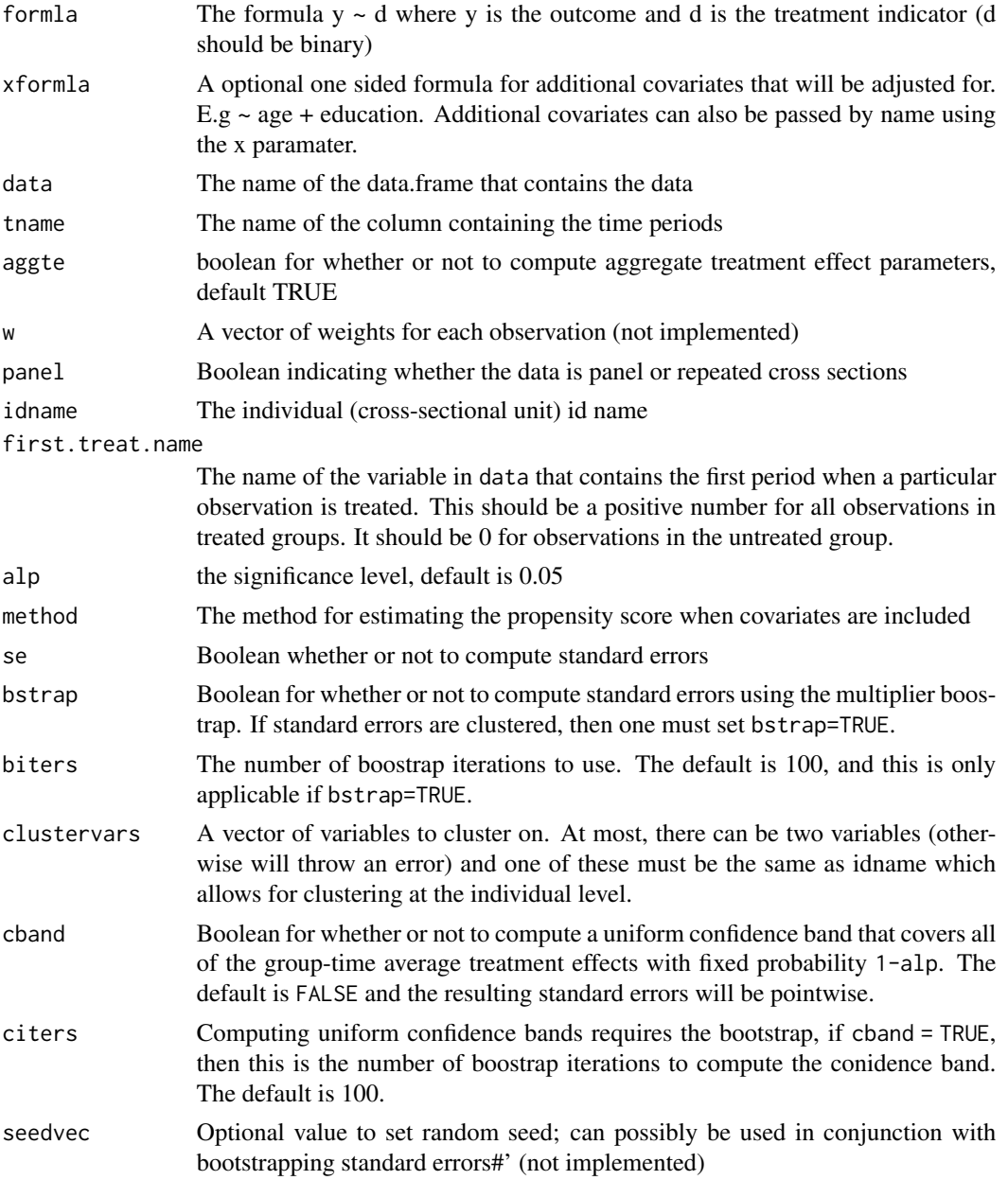

#### <span id="page-8-0"></span>mp.spatt.test 9

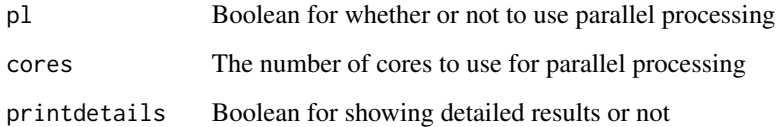

#### Value

MP object

#### References

Callaway, Brantly and Sant'Anna, Pedro. "Difference-in-Differences with Multiple Time Periods and an Application on the Minimum Wage and Employment." Working Paper <https://ssrn.com/abstract=3148250> (2018).

#### Examples

```
data(mpdta)
```

```
## with covariates
out1 <- mp.spatt(lemp ~ treat, xformla=~lpop, data=mpdta,
               panel=TRUE, first.treat.name="first.treat",
                idname="countyreal", tname="year",
                bstrap=FALSE, se=TRUE, cband=FALSE)
## summarize the group-time average treatment effects
summary(out1)
## summarize the aggregated treatment effect parameters
summary(out1$aggte)
## without any covariates
out2 <- mp.spatt(lemp ~ treat, xformla=NULL, data=mpdta,
                panel=TRUE, first.treat.name="first.treat",
                idname="countyreal", tname="year",
                bstrap=FALSE, se=TRUE, cband=FALSE)
```
summary(out2)

mp.spatt.test *mp.spatt.test*

#### Description

integrated moments test for conditional common trends holding in all pre-treatment time periods across all groups

#### Usage

```
mp.spatt.test(
  formla,
  xformlalist = NULL,
  data,
  tname,
  weightfun = NULL,
  w = NULL,panel = FALSE,
  idname = NULL,
  first.treat.name,
  alp = 0.05,method = "logit",
  biters = 100,
  clustervarlist = NULL,
  p1 = FALSE,cores = 2\mathcal{L}
```
#### Arguments

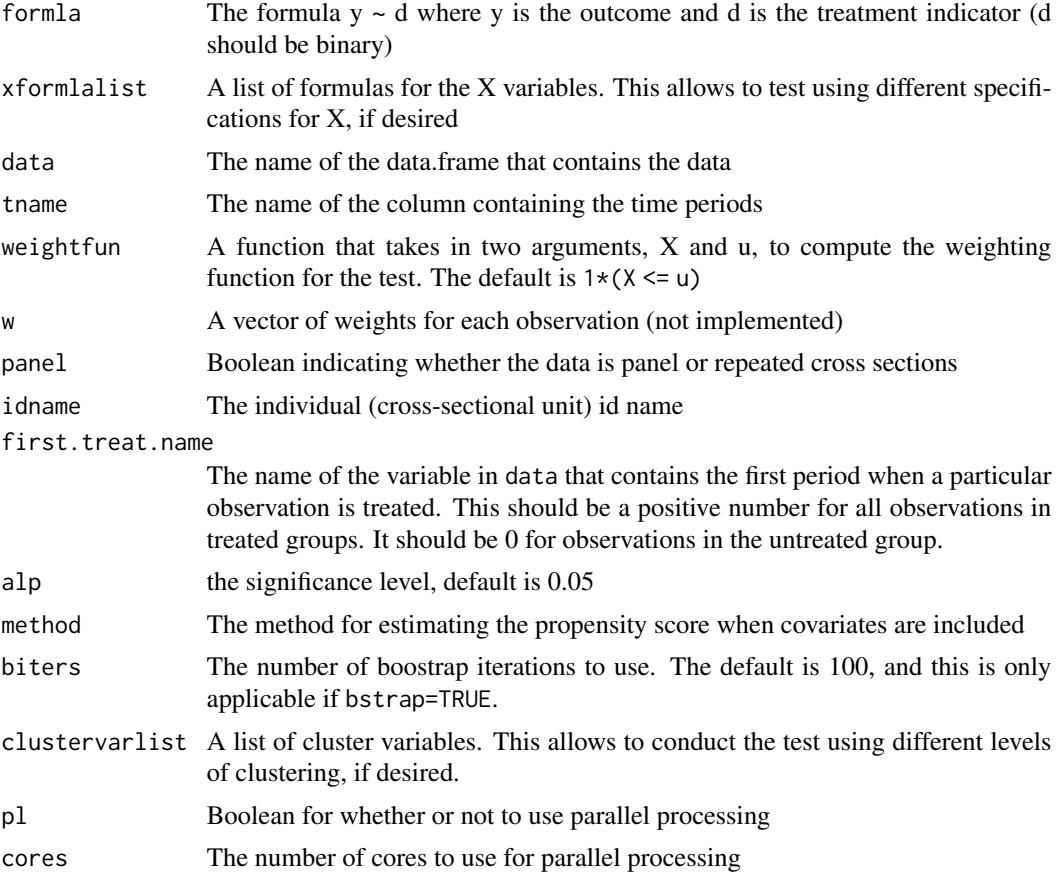

#### <span id="page-10-0"></span> $MP.TEST$  11

#### Value

list containing test results

#### References

Callaway, Brantly and Sant'Anna, Pedro. "Difference-in-Differences with Multiple Time Periods and an Application on the Minimum Wage and Employment." Working Paper <https://ssrn.com/abstract=3148250> (2018).

#### Examples

```
## Not run:
data(mpdta)
mptest <- mp.spatt.test(lemp ~ treat, xformlalist=list(~lpop), data=mpdta,
                panel=TRUE, first.treat.name="first.treat",
                idname="countyreal", tname="year", clustervarlist=list(NULL))
summary(mptest[[1]])
## End(Not run)
data(mpdta)
mptest <- mp.spatt.test(lemp ~ treat, xformlalist=list(NULL), data=mpdta,
                panel=TRUE, first.treat.name="first.treat",
                idname="countyreal", tname="year", clustervarlist=list(NULL))
summary(mptest[[1]])
```
MP.TEST *MP.TEST*

#### Description

MP.TEST objects

```
MP.TEST(
  CvM,
  CvMb,
 CvMcval,
  CvMpval,
 KS,
 KSb,
 KScval,
 KSpval,
  clustervars,
  xformla
)
```
<span id="page-11-0"></span>12 mpdta

#### Arguments

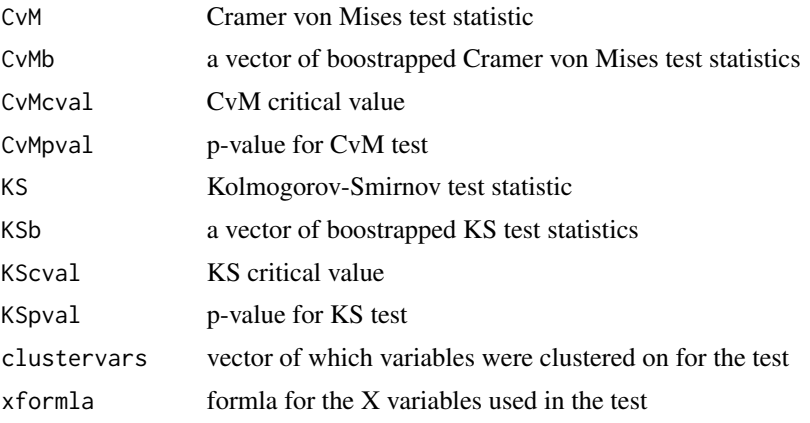

mpdta *County teen employment*

#### Description

A dataset containing (the log of) teen employment in 500 counties in the U.S. from 2004 to 2007. This is a subset of the dataset used in Callaway and Sant'Anna (2018). See that paper for additional descriptions.

#### Usage

mpdta

#### Format

A data frame with 2000 rows and 5 variables:

year the year of the observation

countyreal a unique identifier for a particular county

lpop the log of 1000s of population for the county

lemp the log of teen employment in the county

first.treat the year that the state where the county is located raised its minimum wage, it is set equal to 0 for counties that have minimum wages equal to the federal minimum wage over the entire period.

treat whether or not a particular county is treated in that year

#### Source

Callaway and Sant'Anna (2018)

<span id="page-12-0"></span>onefun *onefun*

#### Description

just return the value 1

#### Usage

onefun(X, u)

#### Arguments

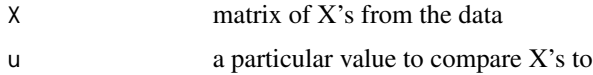

#### Value

numeric vector

#### Examples

```
data(mpdta)
dta <- subset(mpdta, year==2007)
X <- model.matrix(~lpop, data=dta)
X \leftarrow \text{onefun}(X, X[1,])
```
summary.AGGTE *summary.AGGTE*

#### Description

print a summary of an AGGTE object

```
## S3 method for class 'AGGTE'
summary(
  object,
  type = c("dynamic", "selective", "calendar", "dynsel"),
  e1 = 1,
  ...
\overline{\phantom{a}}
```
#### <span id="page-13-0"></span>Arguments

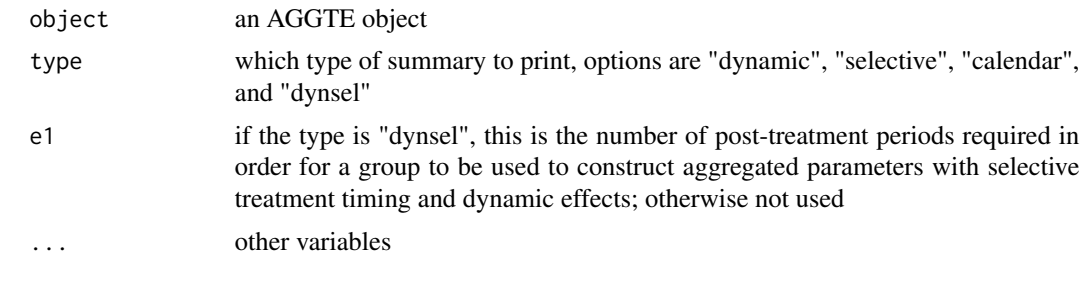

summary.MP *summary.MP*

#### Description

prints a summary of a MP object

#### Usage

## S3 method for class 'MP' summary(object, ...)

#### Arguments

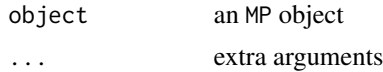

summary.MP.TEST *summary.MP.TEST*

#### Description

print a summary of test results

#### Usage

```
## S3 method for class 'MP.TEST'
summary(object, ...)
```
#### Arguments

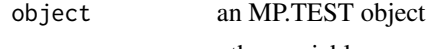

# <span id="page-14-0"></span>Index

∗Topic datasets mpdta, [12](#page-11-0) AGGTE, [2](#page-1-0) did, [3](#page-2-0) expf, [4](#page-3-0) ggdid, [4](#page-3-0) indicator, [5](#page-4-0) MP, [6](#page-5-0) mp.spatt, [7](#page-6-0) mp.spatt.test, [9](#page-8-0) MP.TEST, [11](#page-10-0) mpdta, [12](#page-11-0) onefun, [13](#page-12-0) summary.AGGTE, [13](#page-12-0) summary.MP, [14](#page-13-0) summary.MP.TEST, [14](#page-13-0)